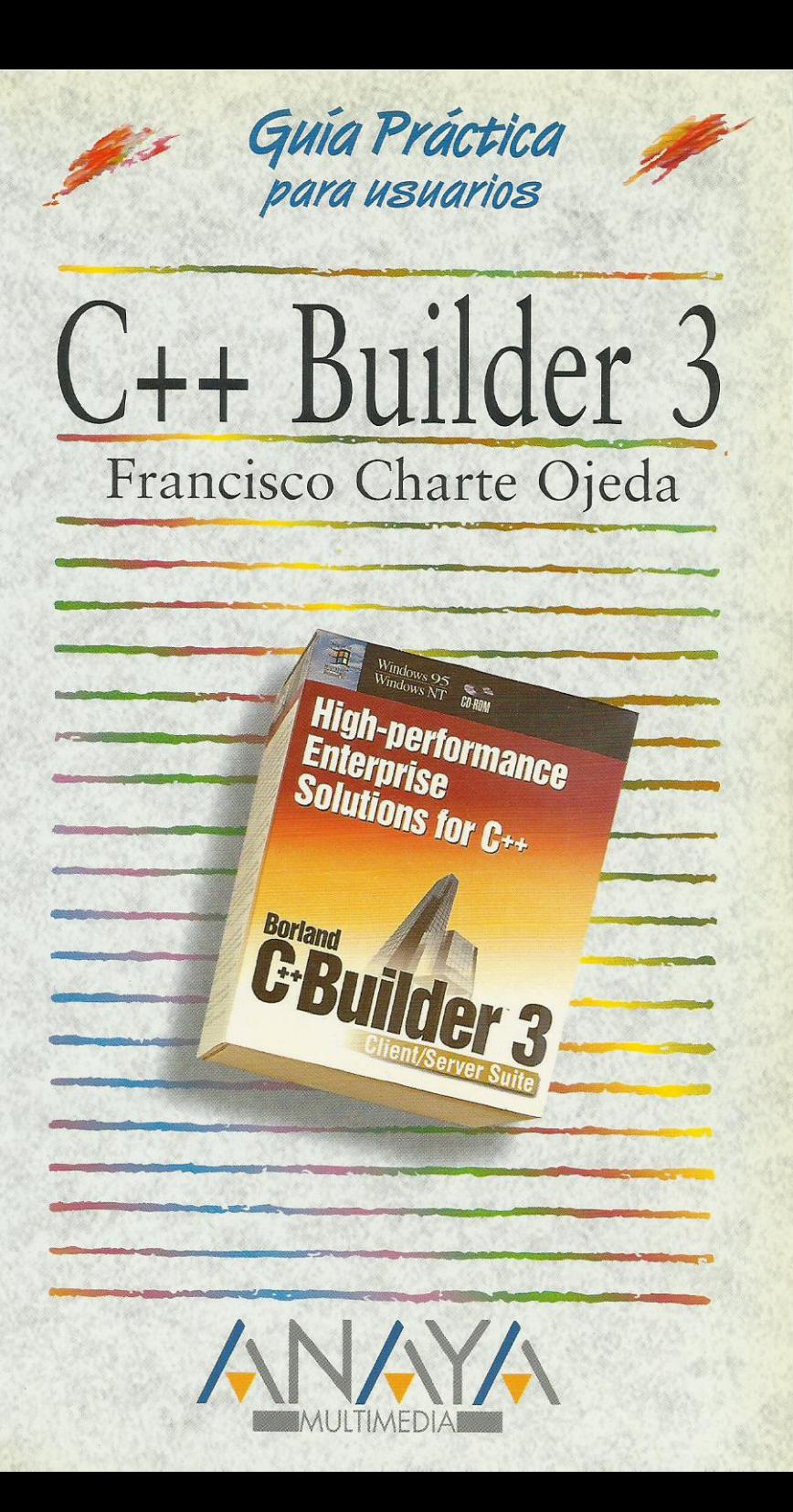

2335154

las Guías Prácticas de Anaya Multimedia son los manuales más útiles que usted podrá encontrar. En esta colección hallará lo último sobre ordenadores personales y la información más actual sobre las últimas versiones en lenguajes de programación, hojas de cálculo. bases de datos, procesadores de textos, programas de diseño, etc.

En definitiva, estas Guías pondrán a su disposición una fuente útil e inagotable de datos, con la información más novedosa sobre los productos más importantes y de mayor relevancia en el mercado informático.

## OTROS TITULOS DE LA COLECCION

3D Studio MAX 2 3D Studio 4 Access 97 AutoCAD 14 C++ Builder 3 Delphi 2.0 Excel 97 FrontPage 97 HTML. Creación de páginas Web (Act. v.3.2) InfoVía 2.3 Internet (2<sup>ª</sup> Edición) Internet Explorer 4.0 Introducción a la Informática IRC. Charlas en Internet Linux Lotus 1-2-3. Versión 97 para Windows 95 y NT 4.0

Mathcad 7 Professional Multimedia Netscape Communicator 4 Novell NetWare 4.1 Office 97 Professional PageMaker 6. Incluye apéndices sobre la v.6.5 PowerPoint 97 Programación en JAVA Programación en JavaScript VBScript y programación ASP Visual Basic 5.0 Windows 95 Word 97 WordPerfect 8

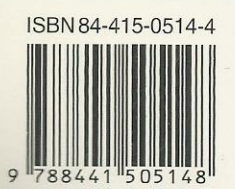

en-líne@ Nuevo Servicio de Información en Internet http://www.en-linea.net

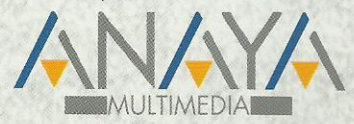

Dirección Internet http://www.AnayaMultimedia.es

```
Introducción
Cómo usar este libro
       Estructura de la guía
1. Instalación
       Introducción
       Consideraciones previas
               Ediciones de C++ Builder 3.0
               Requerimientos de C++ Builder 3.0
       Instalación de C++ Builder 3.0
       Borland C++ 5.02
2. Interfaz de C++ Builder
       Introducción
       Elementos iniciales
               Ventana principal
                      Personalización de los botones
               La paleta de componentes
               El formulario
               El Inspector de objetos
       El menú de C++ Builder
               El menú File
                      El Depósito de objetos
               El menú Edit
               El menú Search
               El menú View
               El menú Project
               El menú Run
               El menú Component
               El menú Database
               El menú Tools
               El menú Help
       Creación de la interfaz de un programa
               La ventana del programa
               La rejilla de puntos
               Inserción de componentes
               Manipulación de los componentes
               Modificación de propiedades
                       Tipos de propiedades
               Uso de los eventos
               Edición de código
               Ejecución de un programa
3. Gestión de proyectos
       Introducción
       Gestión del proyecto
               El proyecto por defecto
               Uso del Gestor de proyectos
                       Opciones de proyecto
               Proyectos predefinidos
       El archivo de proyecto
       Archivos de formulario
       Módulos de código
       Grupos de proyectos
       Otros elementos de un proyecto
4. Fundamentos de C++
       Introducción
       Estructura general
               El punto y coma
               Archivos de cabecera y la directiva include
               Comentarios
       Constantes y variables
               Identificadores
               Tipos
```
Declaración de variables Matrices Declarar una matriz Referencia a los elementos de una matriz Matrices de caracteres Definir nuevos tipos Enumeraciones Conjuntos Estructuras Redefinición de tipos Constantes y literales Inicialización en la declaración Ámbito de los identificadores Identificadores locales Ámbito de módulo Identificadores globales Problemas de accesibilidad Expresiones Operadores aritméticos Operadores relacionales Operadores lógicos Otros operadores Concatenación de cadenas Operadores entre bits Operadores de conjuntos Operadores de trabajo con punteros Orden de prioridad Estructuras de control Condicionales Decisiones múltiples con operando común Bucles Bucles por contador Bucles condicionales Funciones Definición Parámetros de entrada Parámetros por valor y por referencia Parámetros de salida Prototipos Fundamentos de orientación a objetos ¿Qué es un objeto? Encapsulación Herencia Polimorfismo 5. Manipulación de componentes Introducción Tipos de componentes Instalación de un componente Propiedades Posición y dimensiones del componente Títulos, colores y tipos de letra Estado visual y de acceso Orden de acceso a los controles Eventos El evento *OnClick* Eventos de ratón Eventos de teclado Otros eventos Métodos 6. Componentes más habituales Introducción

Trabajar con el formulario Aspectos visuales del formulario Botones de la ventana Borde de la ventana Estilo del formulario Posición inicial del formulario Icono del formulario Eventos de un formulario Métodos de un formulario En la práctica El control TButton Tecla de acceso rápido El evento de pulsación Botón por defecto y de cancelación En la práctica El control TLabel Tamaño del control Alineación del texto Otras propiedades de TLabel En la práctica El control TEdit Longitud del texto Selección del texto Texto de sólo lectura y oculto Otras propiedades de TEdit Control de la entrada En la práctica El control TMemo Barras de desplazamiento Trabajando con líneas de texto Otras propiedades de TMemo En la práctica El control TCheckBox En la práctica El control TRadioButton En la práctica El control TRadioGroup Opciones existentes y opción activa En la práctica El control TListBox Contenido de la lista Elementos seleccionados Otras propiedades de TListBox En la práctica El control TComboBox En la práctica Los controles TGroupBox y TPanel Alineación del contenedor Elementos de realce En la práctica El control TScrollBar Límites y posición de la barra Incrementos grandes y pequeños En la práctica El control TShape Figura a dibujar Brocha y lápiz En la práctica El control TImage Visualizar imágenes de un archivo La superficie de dibujo

En la práctica Los controles TDriveComboBox, TDirectoryListBox y TFileListBox Una lista de unidades Una lista de directorios Una lista de archivos En la práctica El componente TTimer En la práctica Construcción y uso de menús Diseño de un menú principal Inserción y borrado de opciones Teclas de acceso rápido Opciones con más opciones Respuesta a la selección de una opción Construcción de un menú emergente Desplegar el menú emergente En la práctica 7. Gestión de excepciones y depuración Introducción Proceso de depuración Estado de ejecución Ejecución paso a paso Ejecución simple de una sentencia Ejecución por funciones Ejecución hasta un punto Terminar la ejecución Puntos de parada Puntos de parada condicionales Inspección de valores y evaluación de expresiones Visualizadores Pila de llamadas Control de excepciones La construcción try..catch Clases de excepciones En la práctica 8. Uso de múltiples ventanas Introducción Trabajo con múltiples formularios El formulario principal del programa Formularios creados automáticamente y formularios disponibles Creación de un formulario disponible Destrucción de un formulario Visualización de un formulario Formularios MDI Cuadros de diálogo comunes Los controles TOpenDialog y TSaveDialog El control TFontDialog El control TColorDialog Los controles TPrintDialog y TPrinterSetupDialog Los controles TFindDialog y TReplaceDialog En la práctica Diseño del formulario principal Diseño del formulario hijo El código del formulario principal Creación de un nuevo archivo Salvar en un archivo Cargar un archivo Salida del programa Cambio del tipo de letra Cambio del color de fondo

Gestión de las ventanas hija El código del formulario hijo Probando el programa 9. Trabajo con bases de datos Introducción Gestión de alias Creación de un nuevo alias Modificación y eliminación de alias Creación de una tabla Definición de los campos de la tabla Propiedades de la tabla Índices Salvar la tabla Modificar la estructura de una tabla Editar el contenido de una tabla Edición de datos Columnas no accesibles Consultas Construcción de una consulta QBE Construcción de una consulta SQL 10. Componentes enlazados a datos Introducción Edición de una tabla Establecer un enlace con la tabla El editor de campos de TTable Inserción de los controles de edición Navegación por los datos Tablas y consultas El componente TTable El componente TQuery El componente TDataSource Controles de bases de datos Mostrar y editar datos Datos lógicos y botones de radio Textos extensos e imágenes Listas y listas combinadas Rejillas de datos El editor de columnas Rejillas de controles Acceso programático a los datos El objeto TField Acceso a un TField Acceso al valor de un campo Métodos de TTable Desplazamiento por los registros Tareas de edición Trabajo con índices Un ejemplo 11. Uso de QuickReports Introducción Funcionamiento general de QuickReports El componente TQuickReport Selección de los datos a imprimir Formato del informe Información en tiempo de ejecución Visualización e impresión del informe El componente TQRBand Aspecto de la sección en el informe Contenido de las secciones Los componentes TQRLabel y TQRMemo El componente TQRDBText

El componente TQRExpr El componente TQRSysData El componente TQRShape Imágenes en el informe Un ejemplo La sección de título del informe La cabecera de página El cuerpo El pie de página La sección de resumen Ejecución del informe 12. Controles avanzados Introducción El control TTrackBar Marcas de posición Selección de rangos En la práctica El control TProgressBar En la práctica El control TUpDown Otras propiedades de TUpDown En la práctica El control THeaderControl Propiedades de un objeto THeaderSection Edición de la propiedad Sections Eventos de THeaderControl En la práctica El control TStatusBar El objeto TStatusPanel Otras propiedades de TStatusBar Eventos de TStatusBar Edición de la propiedad Panels En la práctica El control TPageControl Gestión de las páginas en tiempo de diseño Propiedades de TPageControl Propiedades de TTabSheet Gestión de las páginas en tiempo de ejecución En la práctica El componente TImageList Asignación de imágenes durante el diseño Asignación de imágenes mediante código Obtener imágenes de un TImageList En la práctica El control TTreeView Definir elementos en tiempo de diseño Definir elementos en tiempo de ejecución Propiedades de TTreeView Propiedades de TTreeNode Métodos de TTreeView Métodos de TTreeNode En la práctica Creación de un nuevo libro Inserción de un nuevo capítulo Inserción de un nuevo apartado Eliminación de un elemento Salvar y cargar información Cierre y apertura de ramas El control TListView Propiedades de TListView Propiedades de TListItem

Métodos de TListView Métodos de TListItem Definición de columnas En la práctica El control TRichEdit Atributos por defecto y de selección Atributos de párrafo Métodos de TRichEdit En la práctica